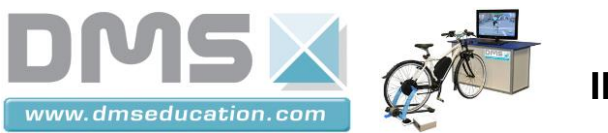

**VAE INTERACTIF**

# **VELO A ASSISTANCE ELECTRIQUE**

# **TP STI2D ETT M5-A**

Etude de la transmission des informations sur le bus CAN du vélo interactif

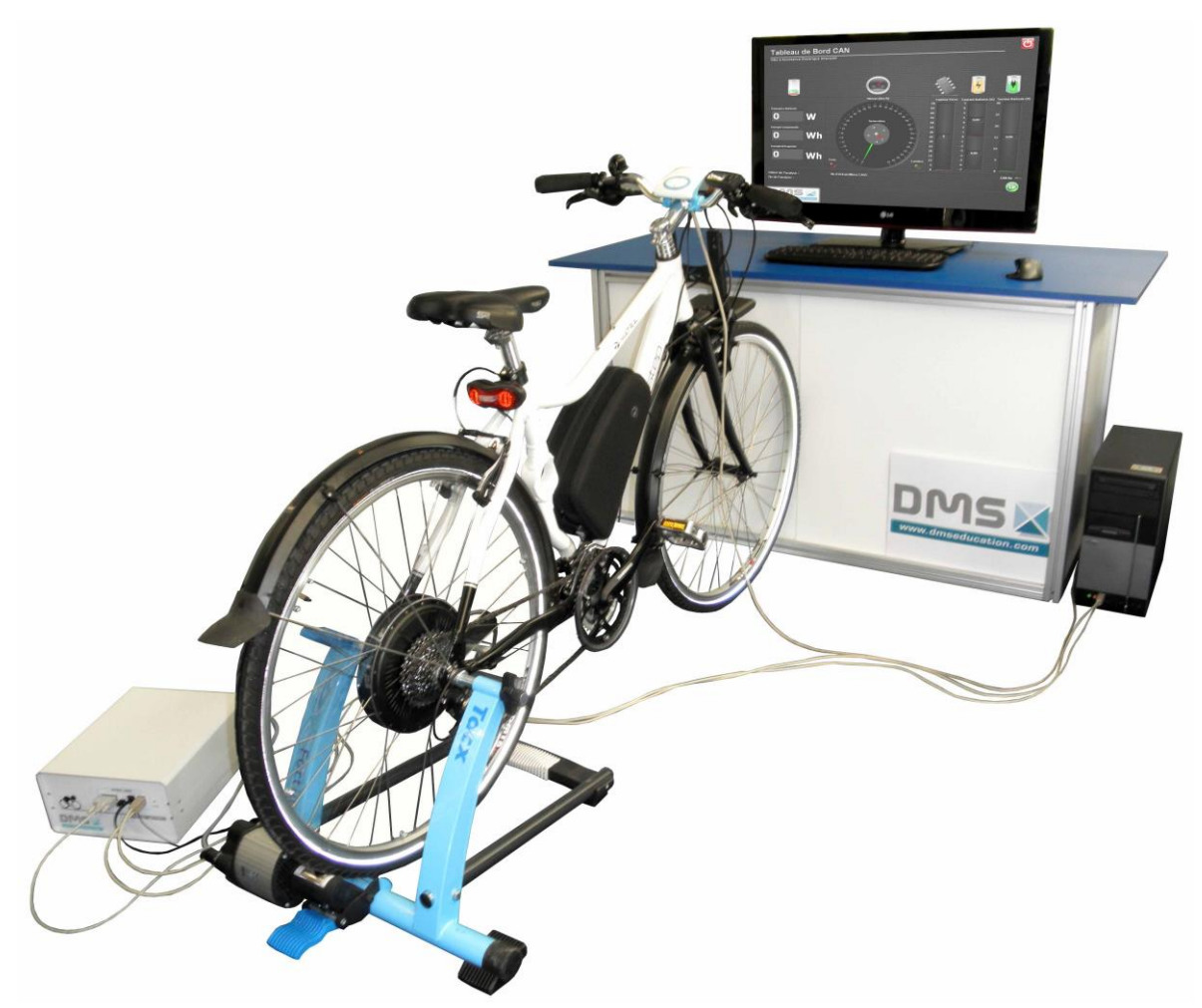

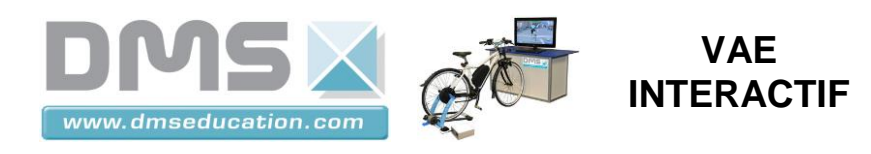

### **PROBLEME TECHNIQUE**

Comment les constituants du VAE communiquent t'ils entre eux ?

### **1 Mise en situation :**

La transmission des données entre les différents constituants du vélo à assistance électrique s'effectue à l'aide d'un bus de type CAN (Cf. diagramme de bloc interne ci-dessous).

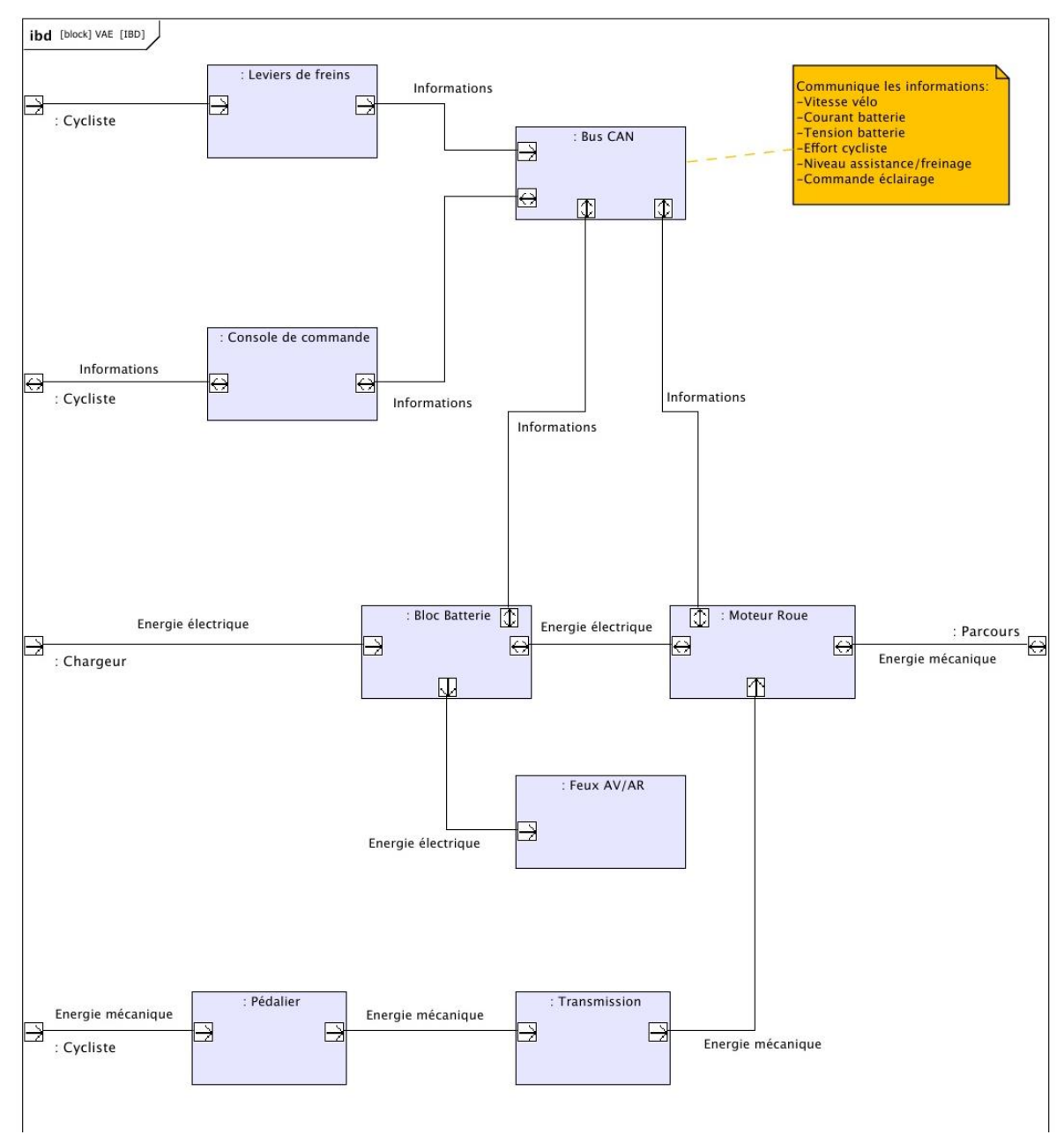

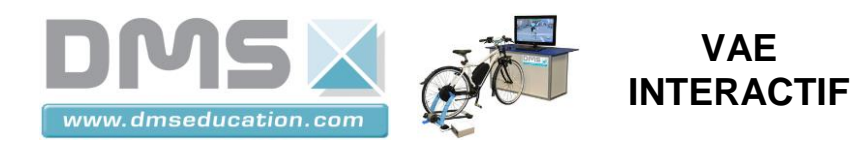

#### *1.1 Identification des constituants communiquant sur le bus CAN.*

A l'aide du diagramme de bloc interne page précédente, lister les constituants communiquant sur le bus CAN.

- -
- -
- -
- -
- -

#### *1.2 Identification des informations circulant sur le bus CAN.*

A l'aide du diagramme de bloc interne page précédente, énumérer les informations circulant sur le bus CAN.

- -
- -
- -
- -
- -
- -

## **2 Analyse des trames transmises sur le bus CAN.**

Le V.A.E interactif est fourni avec une interface connectée sur le bus CAN, elle permet de relever les données transmises sur celui-ci. Cette interface permet aussi d'analyser comment est organisé la transmission des données sur le bus CAN.

### *2.1 Ouvrir le Tableau de bord du V.A.E interactif.*

- Mettre en marche le VAE.
- Ouvrir l'interface du V.A.E interactif puis cliquer sur le seule de l'annuelle l'icône pour ouvrir l'espion de données du Bus CAN.

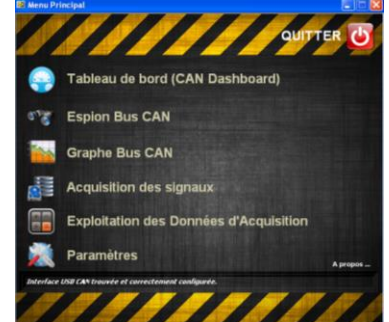

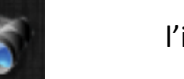

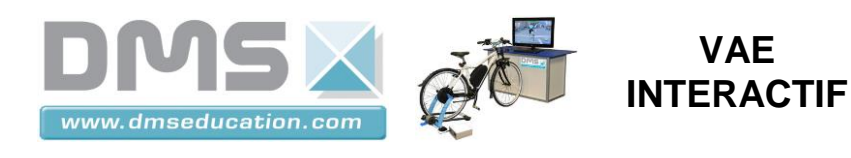

#### *2.2 Relevé des trames émises sur le bus.*

- Lancer le relevé des trames en cliquant sur l'icône
- Stopper le relevé au bout de 20s en cliquant sur l'icône

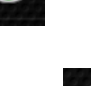

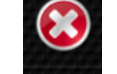

- Les différentes trames ont un identifiant noté « ID » sur l'espion CAN, combien de trames différentes sont transmises sur le bus CAN (préciser l'identifiant de chaque trame) ?
- A l'aide du menu « choisissez un filtre rapide », sélectionner chaque information et préciser dans le tableau ci-dessous quel est l'identifiant de trame utilisé.

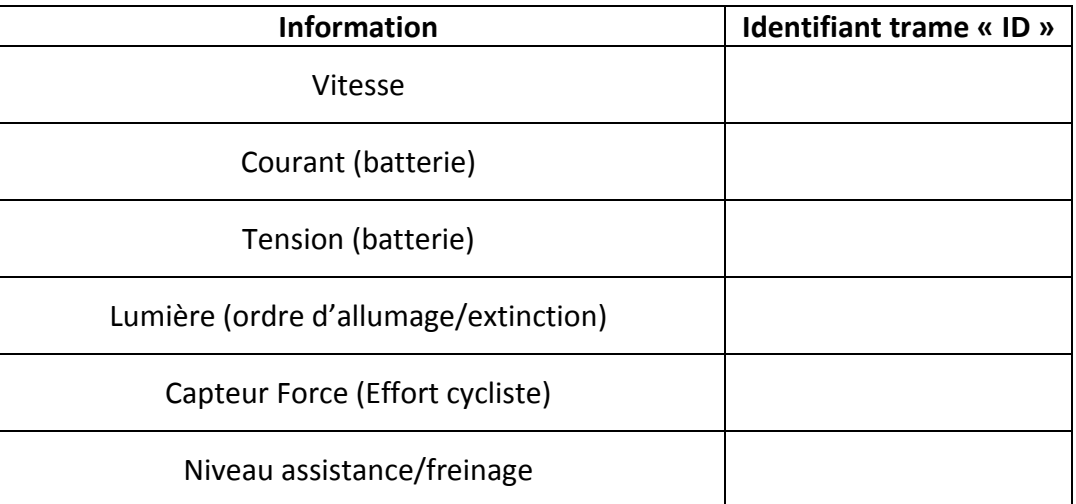

Que remarque t'on de particulier pour la trame identifiée F2 ?

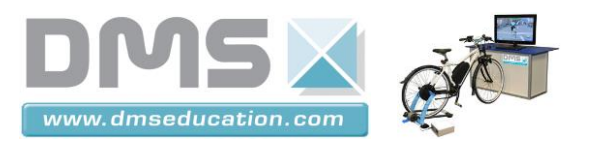

 A l'aide du menu « choisissez un filtre rapide », sélectionner chaque information et compléter le tableau ci-dessous.

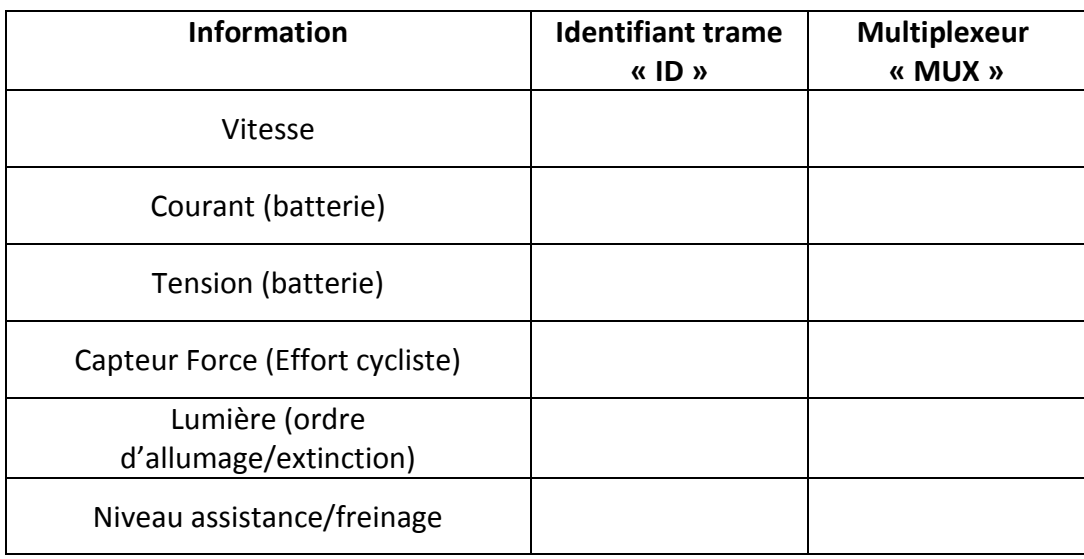

■ Pour les trames identifiées « F2 », comment peut on déterminer quelle information a été transmise ?

#### **On donne la définition du multiplexage :**

*« Le multiplexage est une technique qui consiste à faire passer plusieurs informations à travers un seul support de transmission» (source Wikipédia).*

Les informations transitant sur le bus CAN du vélo sont elles multiplexées ? Si oui expliquer.

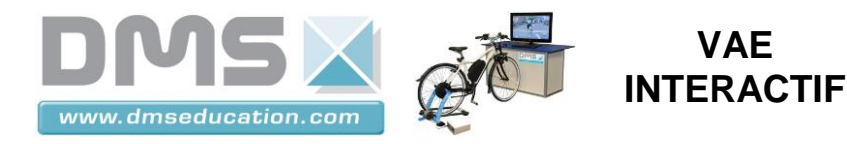

### **3 Analyse de l'information « Lumière ».**

### *3.1 A l'aide du dossier technique du VAE, expliquer comment se fait l'allumage et l'extinction des lumières du vélo.*

### *3.2 Analyse des trames sur le bus CAN.*

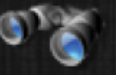

A l'aide de l'espion CAN (icône de l'interface du VAE Interactif) :

 Appliquer un filtre prédéfini afin d'analyser le contenu de la trame véhiculant l'ordre de fonctionnement de la lumière du VAE.

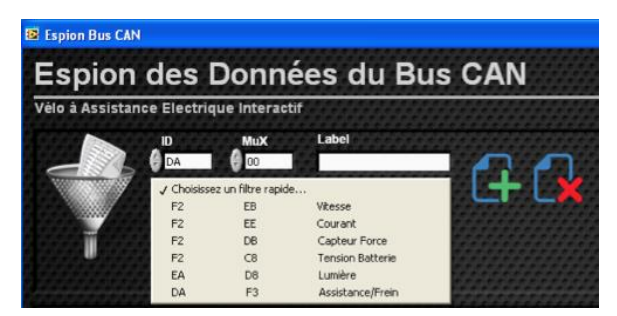

Choisir le filtre rapide « Lumière »

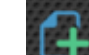

- $\triangleright$  Cliquer sur l'icône **de la fin d'ajouter le** filtre à la liste.
- Cocher la case « Activer le filtrage »

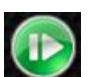

Lancer l'espion en cliquant sur l'icône

Seule la trame véhiculant l'ordre de fonctionnement de la lumière du VAE est alors affichée dans la fenêtre de l'espion CAN.

- Combien d'octets sont transmis dans la trame ? Préciser si la valeur est transmise en hexadécimal ou en décimal.
- Compléter le tableau ci-dessous correspondant à la trame transmise lors de l'allumage des feux.

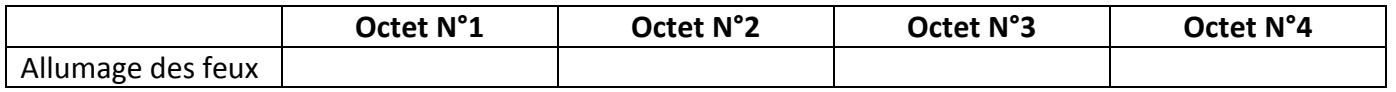

- Quel est le numéro d'octet qui a permis la transmission de l'ordre de commande ? Préciser sa valeur en hexadécimal et en décimal.
- Compléter le tableau ci-dessous correspondant à la trame transmise lors de l'extinction des feux.

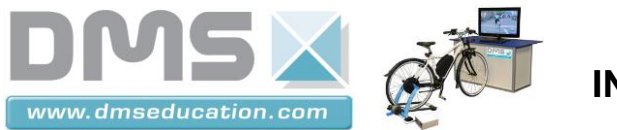

#### **VAE INTERACTIF**

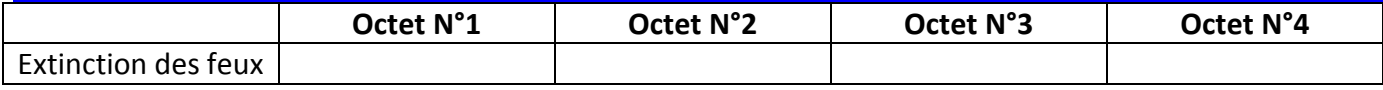

 Quel est numéro d'octet qui a permis la transmission de l'ordre de commande ? Préciser sa valeur en hexadécimal et en décimal.

### *3.3 Bilan : Expliquer de façon synthétique comment est transmis l'ordre de commande des feux du vélo sur le bus CAN.*

## **4 Analyse de l'information « Vitesse ».**

A l'aide de l'espion CAN, réaliser les manipulations nécessaires afin de déterminer comment est transmise l'information vitesse sur le bus CAN du vélo.

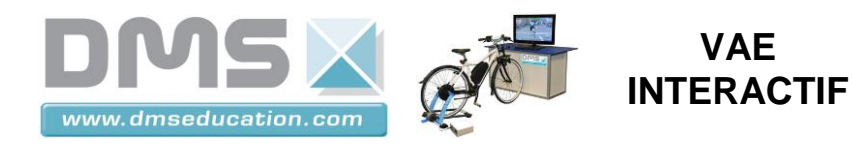

### **5 Formalisation des connaissances découvertes dans le TP.**

Expliquer comment est réalisé le multiplexage des informations transmises sur le bus CAN du vélo.